# **Foreman - Bug #24306**

# **[webUI] Provide scroll bar for Organization and location switching**

07/19/2018 02:07 PM - Walden Raines

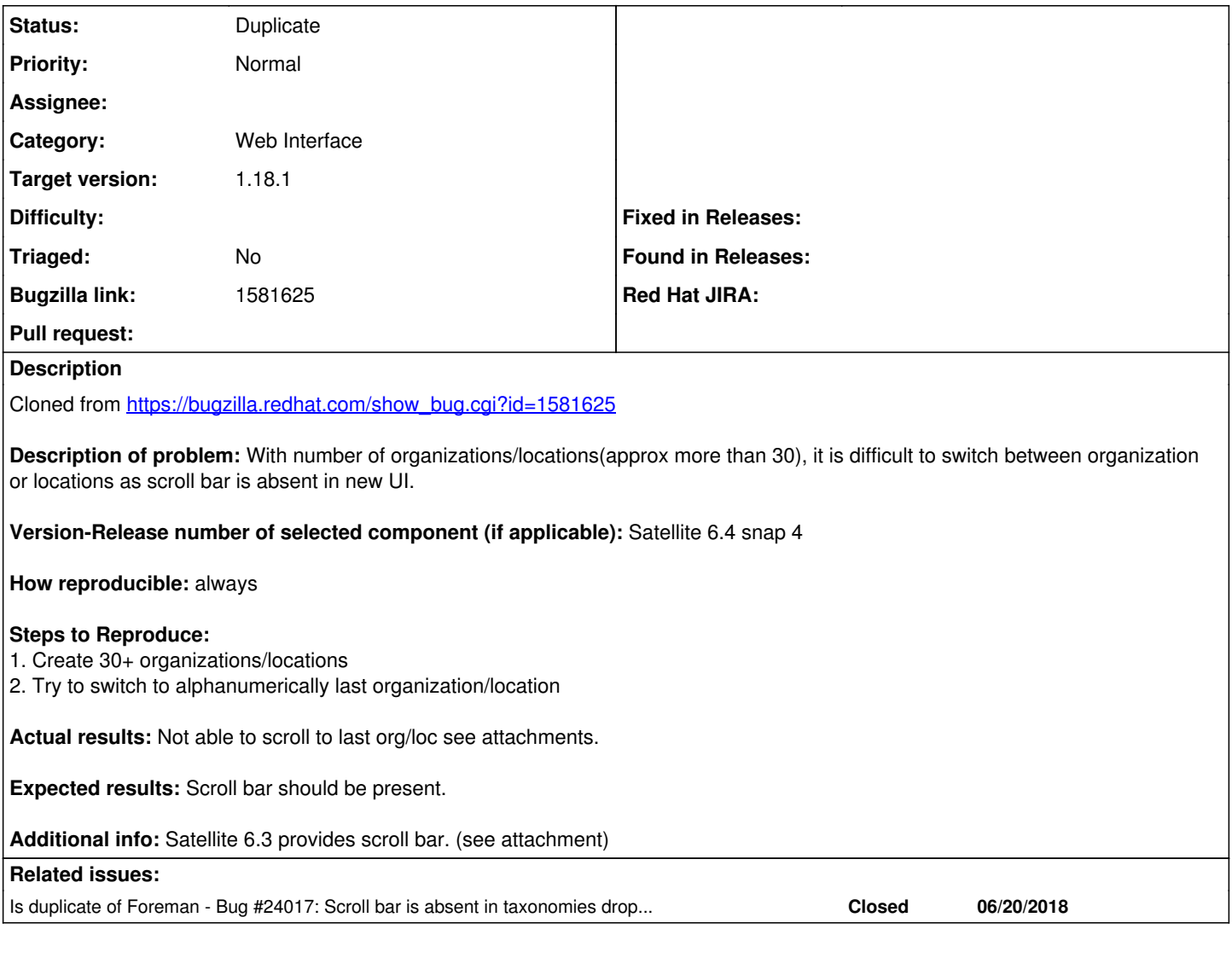

# **History**

## **#1 - 07/19/2018 02:08 PM - Walden Raines**

### *- Project changed from Katello to Foreman*

*- Category changed from Web UI to Web Interface*

*- Target version set to 1.18.1*

#### **#2 - 07/19/2018 02:16 PM - Walden Raines**

*- Status changed from New to Duplicate*

Duplicate of  $#24017$ , my bad.

### **#3 - 07/19/2018 02:16 PM - Walden Raines**

*- Is duplicate of Bug #24017: Scroll bar is absent in taxonomies dropdown added*